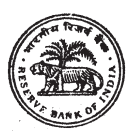

## **RESERVE BANK OF INDIA**

### **ON-LINE EXAMINATION - RECRUITMENT OF JUNIOR ENGINEERS (CIVIL/ELECTRICAL)**

#### **INFORMATION HANDOUT**

This handout contains details pertaining to various aspects of the online exam you are going to undertake and important instructions about related matters. You are advised to study the handout carefully as it will help you in preparing for the examination.

The on-line examination will comprise the following objective type multiple choice tests as stated below :

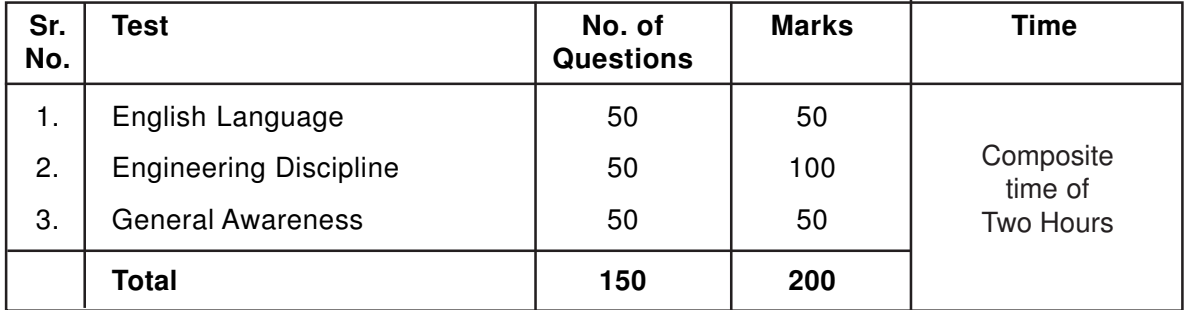

The time for the test is 120 minutes; however you may have to be at the venue for approximately 180 minutes including the time required for logging in, collection of the call letters, going through the instructions etc. All tests except for the test of English Language will be provided in English and Hindi. You can attempt any question from 1 to 150 at any point of time within these 120 minutes. All the questions will have multiple choices. Out of the five answers to a question only one will be the correct answer. **You have to select the most appropriate answer and 'mouse click' that alternative which you feel is appropriate/ correct. The alternative/ option that you have clicked and saved (or marked review) will be treated as your answer to that question. There will be penalty for wrong answers marked by you. For every wrong answer marked by you, 1/4th of the marks assigned to that question will be deducted as penalty.**

**Please note that the types of questions in this handout are only illustrative and not exhaustive. In the actual examination you will find questions of a higher difficulty level on some or all of these types and also questions on the types not mentioned here.**

Some sample questions are given below.

#### **SAMPLE QUESTIONS**

#### **TEST OF ENGLISH LANGUAGE**

- **Q.1-2.** Read each sentence to find out whether there is any grammatical or idiomatic error in it. The error, if any, will be in one part of the sentence. The number of that part is the answer. If there is no error, the answer is '5'. (Ignore the errors of punctuation, if any).
- **Q.1.** Most of the third world / country are experiencing / the ethnic or communal problem/

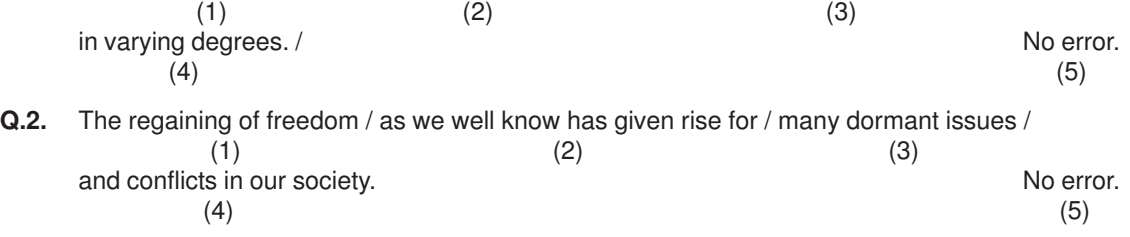

- **Q.3-4.** Pick out from the words given below each sentence the word which would complete the sentence correctly and meaningfully.
- **Q.3** Continuous unemployment has induced in the people a kind of which is most depressing.<br>
(1) laziness (2) encouragement (3) satisfaction (4) anger (5) awaken (1) laziness (2) encouragement (3) satisfaction (4) anger (5) awakening
- **Q.4.** He wants me to look his garden during his absence. (1) at (2) over (3) after (4) into (5) from
- **Q.5-10.** In the following passage there are blanks, each of which has been numbered. These numbers are printed below the passage and against each, five words are suggested, one of which fits the blank appropriately. Find out the appropriate word in each case.

The true (5) of rights is duty. If we all (6) our duties, rights will not be (7) to seek. If leaving duties unperformed we run (8) rights, they will (9) us like an elusive person. The more we pursue them, the farther (10) they fly.

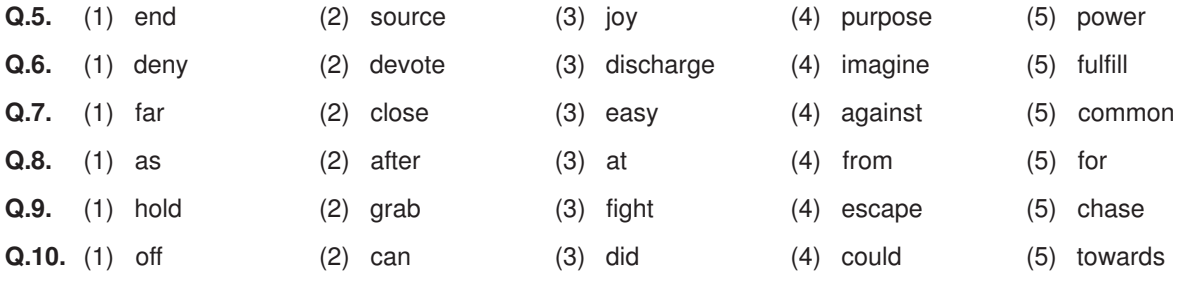

#### **TEST OF ENGINEERING DISCIPLINE**

#### **Indicative areas to be tested in the examination for the post of Junior Engineer (Civil)**

- 1. Basic design principles of reinforced cement concrete and knowledge of IS:456
- 2. Preliminary design principles of steel members and knowledge of IS:800
- 3. Estimation and quantity surveying, Analysis of rates with knowledge of current market availability of materials, makes and rates and also interpreting building drawings
- 4. Calculation of area/volume of various geometrical shapes, mode of measurements as per IS:1200.
- 5. Surveying and contouring.
- 6. Building materials their uses and makes, physical & chemical properties, procedures of standard tests of building material and finished products.
- 7. Construction technology.
- 8. Water proofing materials and technology.
- 9. Water purification.
- 10. Sanitary and plumbing Engineering.
- 11. Water conservation techniques.
- 12. Green building norms and materials.
- 13. Basics of other civil engineering subjects.

#### **Indicative areas to be tested in the examination for the post of Junior Engineer (Electrical)**

- 1. Basics of Electrical Engineering.
- 2. Lighting design of office areas.
- 3. Transformers, Working principles, protection types, preventive maintenance.
- 4. Pumping systems.
- 5. Various types of motors, various starting methods of various types of motors.
- 6. Substation design and layout including DG set installations.
- 7. Type of earthing, testing, lightening arrestor, etc.
- 8. Basic knowledge of air conditioning & refrigeration.
- 9. Inverters, rectifiers, UPS systems.
- 10. Energy conservation techniques.
- 11. LT distribution system. cabling/internal wring system, panel design and fault finding, preventive maintenance, etc.
- 12. Testing of electrical installation.
- 13. Basics of elevators design, electrical safeties protections, controllers, etc.
- 14. Basics of CCTV system, Fire and Smoke Alarm system, UPS.
- 15. Knowledge of Indian Electricity Rules.
- 16. Switchgears & protection used in HT/LT installations.

#### **TEST OF GENERAL AWARENESS**

- **Q.11.** To combat the menace of money laundering, which of the following financial institutions has introduced the 'Know Your Customer' Scheme ?
	- (1) IDBI (2) RBI (3) NABARD 4) SIDBI (5) None of these
- **Q.12.** Which of the following sectors contributes maximum in deciding the growth in income of the states in India ?
	- (1) Energy (2) Tourism (3) Service (4) Transport (5) Agriculture
- **Q.13.** In which of the following states is the number of people living below poverty line the maximum ?
	- (1) Bihar (2) Andhra Pradesh (3) Uttar Pradesh (4) Rajasthan (5) Orissa
- **Q.14.** OSCAR awards are given for best performance in which of the following field ? (1) Films (2) Literature (3) Sports (4) Science (5) Social Service **Q.15.** Who among the following is the current Prime Minister of India ?
	- (1) Dr. A. P. J. Abdul Kalam (2) Dr. Manmohan Singh (3) Mrs. Sonia Gandhi
		- (4) Shri Atal Bihari Vajpayee

#### **(A) Details of the On-line Examination Pattern**

- (1) The examination would be conducted on-line i.e. on a computer.
- (2) All tests will be in English & Hindi except test of English Language.
- (3) All the questions will have multiple choices. Out of the five answers to a question only one will be the correct answer. **The candidate has to select the most appropriate answer and 'mouse click' that alternative which he/ she feels is appropriate/ correct. The alternative/ option that is clicked on and saved (or marked review) will be treated as the answer to that question. Answer to any question will be considered for final evaluation, only when candidates have submitted the answers by clicking on "Save & Next" or "Mark for Review & Next".**
- (4) The clock has been set at the server and the countdown timer at the top right corner of your screen will display the time remaining for you to complete the exam. When the clock runs out the exam ends by default - you are not required to end or submit your exam.

(5) The question palette at the right of screen shows one of the following statuses of each of the questions numbered:

You have not visited the question yet.  $\mathbf{1}$ 

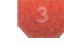

You have not answered the question.

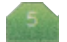

You have answered the question.

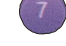

You have NOT answered the question but have marked the question for review.

You have answered the question but marked it for review.

The Marked for Review status simply acts as a reminder that you have set to look at the question again. If an answer is selected for a question that is Marked for Review, the answer will be considered in the final evaluation.

- (6) To select a question to answer, you can do one of the following :
	- (a) Click on the question number on the question palette at the right of your screen to go to that numbered question directly. Note that using this option **does NOT save your answer** to the current question.
	- (b) Click on **'Save & Next'** to save answer to current question and to go to the next question in sequence.
	- (c) Click on **'Mark for Review and Next'** to save answer to current question, mark it for review, and to go to the next question in sequence.
- (7) You can view the entire paper by clicking on the **Question Paper** button.
- (8) To select your answer, click on one of the option buttons.
- (9) To change your answer, click another desired option button.
- (10) To save your answer, you MUST click on **Save & Next.**
- (11) To deselect a chosen answer, click on the chosen option again or click on the **Clear Response** button.
- (12) To mark a question for review click on **Mark for Review & Next**. If an answer is selected for a question that is **Marked for Review**, the answer will be considered in the final evaluation.
- (13) To change an answer to a question, first select the question and then click on the new answer option followed by a click on the **Save & Next** button.
- **(14) Questions that are saved or marked for review after answering will ONLY be considered for evaluation.**
- (15) Sections will be displayed on the top bar of the screen. Questions in a section can be viewed by clicking on the section name. The section you will view will be highlighted.
- (16) After clicking the **Save & Next** button on the last question for a section, you will automatically be taken to the first question of the next section.
- (17) You can move the mouse cursor over the section names to view the status of the questions for that section.
- (18) You can shuffle between sections and questions anytime during the examination as per your convenience.
- (19) The candidates are requested to follow the instructions of the "Test Administrator" carefully. If any candidate does not follow the instructions / rules, it would be treated as a case of misconduct/ adoption of unfair means and such a candidate would be liable for debarment from appearing for examinations for a period as decided by the RBI.
- (20) The candidates may ask the Test Administrator about their doubts or questions only before the commencement of the test. No query shall be entertained after the commencement of the examination.
- (21) After the expiry of 120 minutes, the candidates will not be able to attempt any question or check their answers. The answers of the candidate would be saved automatically by the computer system even if he/ she has not clicked the "Submit" button.

#### **(22) Please note :**

- **(a) Candidates will not be allowed to "finally submit" unless they have exhausted the actual test time.**
- **(b) Under no circumstances should a candidate click on any of the 'keyboard keys' once the exam starts as this will lock the exam.**

#### **B] General Instructions:**

- (1) Please note the date, time and venue address of the examination given in the call letter.
- (2) You may visit the venue one day before the Online Examination to confirm the location so that you are able to report **on time** (as printed on the call letter) on the day of the examination. Late comers will not be allowed.
- (3) The call letter should be brought with you to the examination venue along with your recent passport size photograph duly pasted on it. (Preferably the same as was uploaded during online registration).
- (4) User Name and Password to enter the on-line exam site will be given at the venue on the day of exam.
- (5) You must scrupulously follow the instructions of the Test Administrator and RBI Representative at the examination venue. If you violate the instructions you will be disqualified and will be asked to leave the examination venue.
- (6) Use of calculators (separate or with watch), books, note books or written notes, cell phones (with or without camera facility), or any other electronic device will NOT be allowed during the examination.
- (7) Please bring the call letter with your photograph affixed thereon, currently valid Photo identity proof in original and a photocopy of the same ID proof which you bring in original - THIS IS ESSENTIAL. Please hand over the call-letter alongwith photocopy of photo identity proof duly stapled together to the invigilator. Currently valid photo identity proof may be PAN Card/Passport/ Driving Licence/Voter's Card/Bank Passbook with photograph/Photo Identity proof issued by a Gazetted Officer on official letterhead /Photo Identity proof issued by a People's Representative on official letterhead/Valid recent Identity Card issued by a recognised College/University/Aadhar Card with a photograph/Employee ID/Bar Council Identity Card with photograph. Please note that your name as appearing on the call letter (provided by you during the process of registration) should exactly match the name as appearing on the photo identity proof. Female candidates who have changed first/last/middle name post marriage must take special note of this. If there is any mismatch between the name indicated in the Call Letter and Photo Identity Proof you will not be allowed to appear for the exam.
- (8) Your responses (answers) will be analysed with other candidates to detect patterns of similarity of right and wrong answers. If in the analytical procedure adopted in this regard, it is inferred/ concluded that the responses have been shared and scores obtained are not genuine/valid, your candidature may be cancelled. Any candidate who is found copying or receiving or giving assistance or engaging in any behaviour unbecoming of a candidate will not be considered for assessment. The RBI may take further action against such candidates as deemed fit by it.
- (9) You should bring with you a ball-point pen. A sheet of paper will be provided which can be used for rough work or taking down the question number you would like to review at the end of the test before submitting your answers. After the test is over you MUST hand over this sheet of paper to the Test Administrator before leaving the venue.
- (10) The possibility for occurrences of some problem in the administration of the examination cannot be ruled out completely which may impact test delivery and/or result from being generated. In that event, every effort will be made to rectify such problem, which may include the conduct of another examination if considered necessary. Decision of the test conducting body in this regard shall be final. Candidates not willing to accept such change shall loose his/her candidature for this exam.
- (11) If the examination is held in more than one session, the scores across various sessions will be equated to adjust for slight differences in difficulty level of different test batteries used across sessions. More than one session is required if the nodes capacity is less or some technical disruption takes place at any centre or for any candidate.
- (12) In case more than one call letter has been generated (for the same post), candidates are advised to appear only once on the date and at the time mentioned on the respective call letter. All other call letters (for that post) are to be surrendered.
- (13) Anyone found to be disclosing, publishing, reproducing, transmitting, storing or facilitating transmission and storage of test contents in any form or any information therein in whole or part thereof or by any means verbal or written, electronic or mechanical or taking away the papers supplied in the examination hall or found to be in unauthorised possession of test content is likely to be prosecuted.

#### **IMPORTANT POINTS TO REMEMBER**

You are advised to bring with you the following:

- (i) Call letter with photo affixed thereon and photo ID card in **Original** and photocopy as mentioned in point 7.
- (ii) One Ball point pen

## **WISH YOU GOOD LUCK**

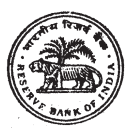

# भारतीय रिजर्व बैंक

## कनिष्ठ अभियंता (सिविल/इलेक्ट्रिकल) की भर्ती हेतू ऑन-लाईन परीक्षा

## सचना पस्तिका

जिस ऑनलाइन परीक्षा को आप देने जा रहे हैं उससे संबंधित विविध पहलूओं के ब्यौरे और संबंधित विषयवस्तूओं के बारे में महत्वपूर्ण निर्देश इस पुस्तिका में दिए गए हैं । आपको सलाह दी जाती है कि इस पुस्तिका को ध्यान से पढ़े क्योंकि इससे आपको परीक्षा की तैयारी करने में सहायता मिलेगी।

इस ऑनलाइन परीक्षा में निम्नानसार वस्तुनिष्ठ प्रकार की बहविकल्प प्रश्नावलियां होंगी :

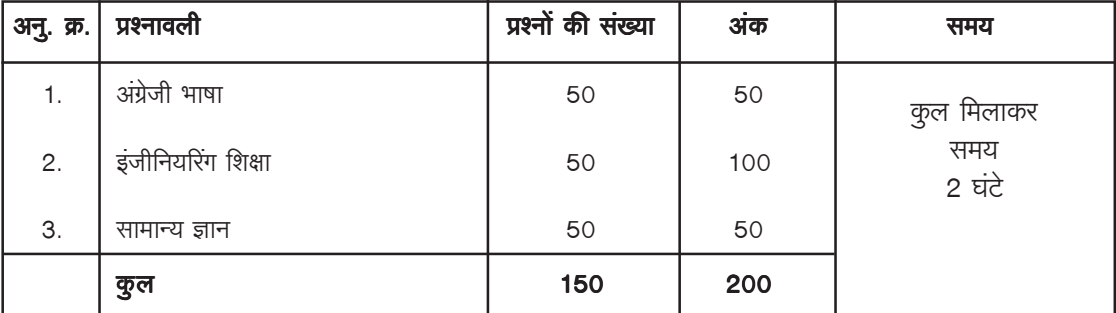

परीक्षा के लिए समय 120 मिनट है; तथापि लागिंग इन, बुलावापत्र संग्रहण, निर्देश पढ़ना आदि के लिए समय सहित आपको परीक्षा स्थल में लगभग 180 मिनट रहना पड सकता है। अंग्रेजी भाषा के अतिरिक्त सभी प्रश्नावलियां अंग्रेजी व हिन्दी में उपलब्ध कराई जाएंगी। इन 120 मिनट के भीतर आप किसी भी समय 1 से 150 में से किसी भी प्रश्न का उत्तर दे सकते हैं। सभी प्रश्नों में बहविकल्प होंगे। प्रश्न के पांच उत्तरों में से केवल एक उत्तर सही होगा। **आपको सर्वाधिक उपयुक्त उत्तर का चयन करना है और जिस विकल्प को आप** उपयुक्त/सही समझते हैं उसे 'माउस क्लिक' करना है। आपने जिस विकल्प को क्लिक कर के सेव किया है (या रिव्यू के लिए मार्क किया है) वह उस प्रश्न के लिए आपका उत्तर माना जाएगा । अगर आप गलत उत्तर मार्क (या सेव) करेंगे तो दंड स्वरूप आपके अंकों में कटौती की जायेगी। जिस प्रश्न का आपने गलत उत्तर दिया है उस प्रश्न के लिये निर्धारित अंकों में से दंड स्वरुप 1/4 अंक काट लिये जायेंगे ।

कृपया नोट करें कि इस पुस्तिका में दिए गए प्रश्न केवल उदाहरण हैं परिपूर्ण नहीं हैं। वास्तविक परीक्षा में प्रश्न अधिक कठिन या अलग प्रकार के भी हो सकते हैं, जिनका कि यहाँ वर्णन नही किया गया हो ।

नमूने के कुछ प्रश्न यहाँ दिए गए हैं।

## नमना प्रश्न

#### अंग्रेजी भाषा

- Read each sentence to find out whether there is any grammatical or idiomatic error in it. The error,  $Q.1 - 2$ if any, will be in one part of the sentence. The number of that part is the answer. If there is no error, the answer is '5'. (Ignore the errors of punctuation, if any).
- **Q.1.** Most of the third world / country are experiencing / the ethnic or communal problem/

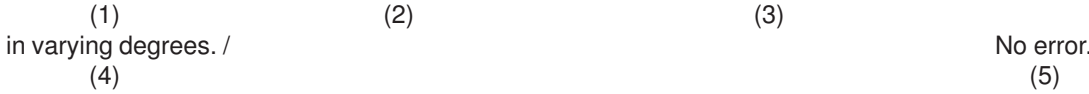

Q.2. The regaining of freedom / as we well know has given rise for / many dormant issues /

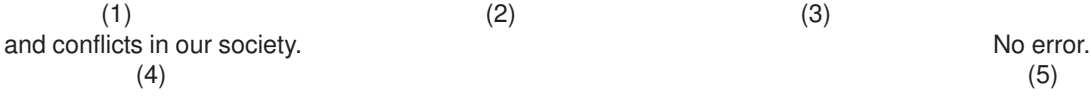

- **Q.3-4.** Pick out from the words given below each sentence the word which would complete the sentence correctly and meaningfully.
- **Q. 3.** Continuous unemployment has induced in the people a kind of which is most depressing. (1) laziness (2) encouragement (3) satisfaction (4) anger (5) awakening
- **Q. 4.** He wants me to look his garden during his absence. (1) at (2) over (3) after (4) into (5) from
- **Q.5-10.** In the following passage there are blanks, each of which has been numbered. These numbers are printed below the passage and against each, five words are suggested, one of which fits the blank appropriately. Find out the appropriate word in each case.

The true (5) of rights is duty. If we all (6) our duties, rights will not be (7) to seek. If leaving duties unperformed we run (8) rights, they will (9) us like an elusive person. The more we pursue them, the farther (10) they fly.

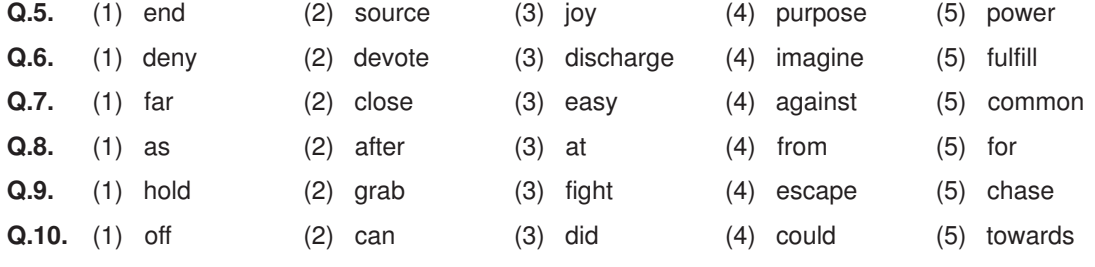

 $\overline{\mathbf{s}}$ जिनियरिंग शिक्षण की परीक्षा

#### जूनियर इंजीनियर (सिविल) के पद के लिए होने वाली परीक्षा में परीक्षण किए जाने वाले सांकेतिक मद

- 1. प्रबलित सीमेंट कक्रीट के मूल डिजाइन के सिद्धांतों तथा आईएस:456 का ज्ञान
- 2. BñnmV g§KQ>H\$ Ho\$ àmW{\_H\$ {S>µOmBZ {gÕm§Vm| VWm AmB©Eg…800 H\$m kmZ
- 3. अनुमान और मात्रा का सर्वेक्षण, वर्तमान में बाज़ार में उपलब्ध सामग्री का मेक तथा दरों सहित दरों का विश्लेषण तथा इमारत के चित्र की व्याख्या का भी ज्ञान
- 4. विभिन्न ज्यामितीय आकृतियों के क्षेत्र/मात्रा, माप की आईएसः 1200 के अनुसार गणना
- 5. सर्वेक्षण और परिरेखा
- 6. इमारत सामग्री के उपयोग तथा मेक, भौतिक और रासायनिक गूण, निर्माण सामग्री के परीक्षण और तैयार उत्पादों के मानको की प्रक्रिया
- $7.$  निर्माण तकनीक
- 8. वॉटर प्रूफिंग सामग्री और तकनीक
- 9. जल शुद्धीकरण
- $10.$  स्वच्छता और पाइपलाइन इंजीनियरिंग
- $11.$  जल संरक्षण तकनीक
- 12. ग्रीन बिल्डिंग मानक और सामग्री
- 13. अन्य सिविल इंजीनियरिंग विषयों की मूल बातें

#### जूनियर इंजीनियर (इलेक्ट्रिकल) के पद के लिए होने वाली परीक्षा में परीक्षण किए जाने वाले सांकेतिक मद

- 1. इलेक्ट्रिकल इंजीनियरिंग का मूल ज्ञान
- 2. कार्यालय के क्षेत्र का लाइटिंग डिजाइन
- 3. द्रांसफॉर्मर, कार्य सिद्धांतों, सूरक्षा प्रकार, निवारक अनुरक्षण
- $4.$  पंपन प्रणाली
- 5. विभिन्न प्रकार की मोटर्स, विभिन्न प्रकार के मोंटरों को शूरु करने के विभिन्न प्रकार
- डीजी सेट स्थापना सहित सब-स्टेशन डिजाइन और नक्शा 6.
- अर्थिंग, परीक्षण, बिजली निरोधक आदि के प्रकार  $\overline{7}$ .
- वातानुकूलक और प्रतीशन का मूल ज्ञान 8.
- इनवर्टर, रेक्टिफायर, यूपीएस प्रणालियां 9.
- $10.$ उर्जा संरक्षण तकनीक
- एलटी वितरण प्रणाली । केबलिंग/आंतरिक वायरिंग प्रणाली, पैनल डिजाइन और फॉल्ट फाइन्डिंग, निवारक अनुरक्षण आदि  $11.$
- विद्युत अधिष्ठापन का परीक्षण  $12.$
- लिफ्ट डिजाइन, बिजली नियंत्रकों की सुरक्षा की मूल बातें आदि 13.
- $14.$ सीसीटीवी प्रणाली, आग और धूआं चेतावनी प्रणाली, यूपीएस की मूल बातें
- भारतीय बिजली नियमों का ज्ञान 15.
- एचटी / एलटी अधिस्थापनाओं में उपयोग में लाने वाले स्विचगियर और सुरक्षा  $16.$

#### सामान्य ज्ञान

- काले धन को सफेद (वैध) करने (money laundering) के जोखिम का सामना करने के लिए निम्नलिखित में से किस वित्तीय **, 11.** संस्थान ने अपने ग्राहक को जानों (know your customer) योजना शुरू की है ?
	- $(1)$  आईडीबीआई (IDBI) (2) भा.रि.बैं. (3) नाबार्ड (4) सिडबी (SIDBI) (5) इनमें से कोई नही
- प्र.12. भारत में, निम्नलिखित में से किस क्षेत्र ने, राज्यों की आय की वृद्धि तय करने में, अधिकतम योगदान दिया है ?
	- $(1)$  ऊर्जा (2) पर्यटन (3) सेवा  $(4)$  परिवहन (5) कृषि
- **प्र.13.** निम्नलिखित में से वह कौनसा राज्य है जिसमें गरीबी रेखा के नीचे रहने वाले लोगों की संख्या अधिकतम हैं ?
	- $(1)$  बिहार (2) आंध्र प्रदेश (3) उत्तर प्रदेश  $(4)$  राजस्थान  $(5)$  उड़िसा
- **प्र.14. OSCAR** पुरस्कार, निम्नलिखित में से किस क्षेत्र में सर्वश्रेष्ठ प्रदर्शन के लिये दिया जाता है ?
	- $(1)$  फिल्म  $(2)$  साहित्य (3) खेल  $(4)$  विज्ञान (5) समाज सेवा
- $9.15.$ निम्नलिखित में से कौन वर्तमान में भारत का प्रधानमंत्री है ?  $(3)$  श्रीमती सोनिया गांधी (1) डा. ए. पी. जे. अब्दुल कलाम (2) डा. मनमोहन सिंह  $(5)$  इनमें से कोई नहीं  $(4)$  श्री अटल बिहारी बाजपेयी
- (अ) ऑन-लाईन परीक्षा पैटर्न का विवरण:
- $(1)$ परीक्षा ऑनलाइन अर्थात कंप्यूटर पर होगी ।
- $(2)$ अंग्रेजी भाषा के अतिरिक्त सभी प्रश्नावलियाँ अंग्रेजी व हिन्दी में होंगी ।
- $(3)$ सभी प्रश्नों में बह विकल्प होंगे । प्रश्न के पांच उत्तर में से केवल एक उत्तर सही होगा । **उम्मीदवार को सर्वाधिक उपयुक्त उत्तर चुनकर उस** विकल्प को 'माउसक्लिक' करना है जो उसे उपयुक्त/सही लगता है। आपने जिस विकल्प को क्लिक कर के सेव किया है (या रिव्यू के लिए मार्क किया है) वह उस प्रश्न के लिए आपका उत्तर माना जाएगा । किसी भी प्रश्न का उत्तर, अंकन के लिये तभी मान्य होगा जब उम्मीदवार ने उसको "Save & Next" अथवा "Mark for Review & Next" के साथ सेव किया हो ।
- सर्वर पर घड़ी सेट की गई है और आपके स्क्रीन पर ऊपरी दाए कोने में काउंट डाउन टाइमर आपके लिए परीक्षा पूरी करने के  $(4)$ लिए शेष समय दर्शाएगा । घड़ी पर समय पूरा हो जाने पर परीक्षा का समय स्वत: पूरा हो जाता है आपको अपनी परीक्षा समाप्त या सबमिट नहीं करनी है ।

(5) स्क्रीन पर दाहिने तरफ प्रश्न पैलेट प्रत्येक क्रमांकित प्रश्न का निम्नलिखित में से एक स्थिति दर्शाता है:

1 आप इस प्रश्न तक नहीं पहुंचे हैं । आपने इस प्रश्न का उत्तर नहीं दिया है। आप इस प्रश्न का उत्तर दे चुके हैं । आपने इस प्रश्न का उत्तर नहीं दिया है किंतू रिव्यू के लिए मार्क किया है ।

आपने इस प्रश्न का उत्तर दिया है किंतु रिव्यू के लिए मार्क किया है।

रिव्यू के लिए मार्क स्थिति महज याद दिलाने का काम करता है कि आपने फिर से देखने के लिए प्रश्न सेट किया है। यदि रिव्यू के लिए मार्क प्रश्न का कोई उत्तर चूना गया है, तो अंतिम मूल्यांकन में उसी उत्तर पर विचार किया जाएगा ।

- $(6)$  उत्तर देने और प्रश्न चनने के लिए आपको निम्नलिखित में से एक करना है :
	- क किसी प्रश्न पर सीधे ही पहुँचने के लिए स्क्रीन पर दाहिनी तरफ प्रश्न पैलट पर प्रश्न संख्या पर क्लिक कीजिए। ध्यान रहे कि इस विधि को अपनाएंगे तो वर्तमान प्रश्न के लिए दिया गया आपका उत्तर **सेव नहीं होता** है ।
	- ख. वर्तमान प्रश्न का उत्तर सेव करने के लिए और क्रम में अगले प्रश्न पर जाने के लिए 'Save & Next' पर क्लिक कीजिए।
	- ग. वर्तमान प्रश्न का उत्तर सेव करने, उसे रिव्यू हेतू मार्क करने और क्रम में अगले प्रश्न पर जाने के लिए 'Mark for Review & Next' पर क्लिक कीजिए ।
- (7) Question Paper बटन पर क्लिक करके आप सारा पेपर देख सकते हैं।
- $(8)$ अपना उत्तर चूनने के लिए, विकल्प बटन मे से एक पर क्लिक कीजिए ।
- अपना उत्तर बदलने के लिए वांछित दूसरा विकल्प बटन क्लिक कीजिए ।  $(9)$
- (10) अपना उत्तर सेव करने के लिए आपको **Save & Next** पर क्लिक करना चाहिए ।
- (11) चुना गया उत्तर डिसिलेक्ट करने के लिए, चुने गए विकल्प पर फिर से क्लिक कीजिए या Clear Response बटन पर क्लिक कीजिए ।
- (12) ) रिव्यु के लिए प्रश्न मार्क करने के लिए **Mark for Review & Next** पर क्लिक कीजिए । यदि ऐसे प्रश्न के लिए उत्तर चुना गया है जिसे Marked for Review किया गया है, तो अंतिम मूल्यांकन में इसी उत्तर पर विचार किया जाएगा ।
- (13) किसी प्रश्न का उत्तर बदलने के लिए, पहले प्रश्न सिलेक्ट कीजिए और फिर नये उत्तर पर क्लिक कीजिए और उसके बाद Save & Next बटन पर क्लिक कीजिए ।
- (14) जो प्रश्न उत्तर देने के बाद 'सेव' या 'रिव्यू के लिए मार्क' किए गए हैं, सिर्फ वही प्रश्न मूल्यांकन के लिए विचार किए जाएंगे।
- (15) स्क्रीन के टॉप बार पर सेक्शनस डिस्प्ले किए जाएंगे । सेक्शन के नाम पर क्लिक करके सेक्शनस के प्रश्न देखे जा सकते हैं । जो सेक्शन आप देखेंगे वह हाइलाइट होगा ।
- (16) किसी सेक्शन के अंतिम प्रश्न पर Save & Next बटन क्लिक करने के बाद आप स्वतः अगले सेक्शन के पहले प्रश्न पर पहुंच जाएंगे ।
- (17) सेक्शन के प्रश्नों के स्टेटस को देखने के लिए सेक्शनों के नामों पर आप माउस कर्सर मूव कर सकते हैं।
- (18) आपकी सुविधानुसार परीक्षा के दौरान आप कभी भी सेक्शनों और प्रश्नों के बीच शफल कर सकते हैं।
- (19) उम्मीदवारों से अनूरोध हैं कि "टेस्ट एडमिनिस्ट्रेटर" के निर्देशों का ध्यान से अनुसरण करें। यदि कोई उम्मीदवार निर्देशों/नियमों का अनुसरण नहीं करता है तो इसे कदाचार/अनुचित तरीके अपनाने का मामला माना जाएगा और उम्मीदवार भा.रि.बैं द्वारा निर्णीत अवधि के लिए परीक्षाओं में बैठने के लिए अयोग्य घोषित किए जाने के लिए पात्र होगा।
- (20) उम्मीदवार केवल परीक्षा शुरू होने से पहले टेस्ट एडमिनिस्ट्रेटर से अपनी शंकाओं का समाधान कर सकता है। परीक्षा शुरु होने के बाद किसी भी क्वेरी (शंका) का उत्तर नहीं दिया जाएगा ।
- (21) 120 मिनट की समाप्ति के बाद, उम्मीदवार ना ही किसी भी प्रश्न का उत्तर दे पाएंगे और ना ही अपने उत्तर जांच पाएंगे। उम्मीदवार ने 'सबमिट' बटन क्लिक नहीं किया होगा तब भी कप्यूटर सिस्टम द्वारा उसके उत्तर स्वत: सेव कर लिए जाएंगे ।
- $(22)$  कृपया नोट करें :-
	- (a) परीक्षा का पूर्ण समय समाप्त होने तक उम्मीदवारों को "फाइनली सबमिट" करने नहीं दिया जाएगा ।
	- (b) एक बार परीक्षा शुरू हो जाने पर किसी भी परिस्थिति में कोई उम्मीदवार की–बोर्ड की किसी भी बटन पर क्लिक नहीं करना चाहिए क्योंकि इससे परीक्षा लॉक हो जाएगी ।

## (ब) सामान्य निर्देश:

- (1) कृपया बूलावा पत्र में प्रस्तूत तारीख, समय और परीक्षा स्थल का पता नोट करें।
- (2) परीक्षा स्थल की पृष्टि करने के लिए ऑनलाइन परीक्षा से एक दिन पहले आप परीक्षा स्थल जाकर देख सकते हैं ताकि परीक्षा के दिन आप समय पर (बूलावा पत्र पर छपे समय पर) रिपोर्ट कर सकें ।
- आपका हाल ही का पासपोर्ट आकार का फोटोग्राफ चिपकाकर बूलावा पत्र अपने साथ परीक्षा स्थल पर लाएँ। अच्छा होगा  $(3)$ कि वही फोटो चिपकायें, जिसे पंजीकरण के समय अपलोड किया गया हो ।
- (4) आनलाइन परीक्षा की साइट मे प्रवेश करने हेतु आपको यूजर नेम तथा पासवर्ड परीक्षा के दिन, परीक्षा स्थल पर प्रदान किया जायेगा ।
- (5) परीक्षा स्थल पर टेस्ट एडमिनिस्ट्रेटर और भा.रि.बैं के प्रतिनिधि के निर्देशों का आपको निष्ठापूर्वक पालन करना चाहिए। आप निर्देशों का उल्लंघन करेंगे तो आपको अयोग्य ठहराया जाएगा और परीक्षा स्थल छोड़कर जाने के लिए कहा जाएगा ।
- (6) परीक्षा के दौरान कैल्क्यूलेटर (अलग या घड़ी के साथ), किताबों, नोटबूकों या लिखे नोटस, सेल फोन (केमरा सहित या रहित) या अन्य किसी इलेक्ट्रानिक साधन के प्रयोग की अनुमति नहीं दी जाएगी ।
- (7) आपके अपने फोटोग्राफ को इस बूलावे-पत्र पर चिपका कर और वर्तमान में वैध फोटो यूक्त पहचान का मूल प्रमाण और उसकी एक फोटोकापी साथ लाएं – यह अनिवार्य है। कृपया यह बुलावा–पत्र तथा पहचान के प्रमाणपत्र की फोटो कापी स्टेपल करके पर्यवेक्षक को सौंप दे। वर्तमान में वैध फोटो पहचान प्रमाण हैं–पैनकार्ड/पासपोर्ट/ड्राइविंग लाइसेंस/वोटर्स कार्ड/फोटोग्राफ युक्त बैंक पास बूक/आधिकारिक लेटर हेड पर राजपत्रितअधिकारी द्वारा जारी फोटो पहचान का प्रमाण/ आधिकारिक लेटर हेड पर जन प्रतिनिधि द्वारा जारी फोटो पहचान का प्रमाण/मान्यता प्राप्त कालेज/यूनिवर्सिटी द्वारा जारी वैध वर्तमान पहचान पत्र/फोटोग्राफ युक्त आधार कार्ड/कर्मचारी पहचान पत्र/फोटोग्राफ युक्त बार कौंसिल पहचान पत्र । कृपया ध्यान दें कि बूलावा पत्र पर लिखा गया आपका नाम (जैसा आपने पंजीकरण की प्रक्रिया में दिया है )फोटो पहचान प्रूफ पर दिखते नाम के बिल्कुल अनुरूप होना चाहिए । महिला उम्मीदवार जिन्होंने शादी के पश्चात अपना पहले/ अंतिम/बीच के नाम में परिवर्तन किया हो वे इस पक्ष का विशेष ध्यान दें। बुलावा पत्र पर दिए गए नाम और फोटो पहचान प्रूफ यदि जरा भी बेमेल हुआ तो आपको परीक्षा में शामिल होने नहीं दिया जाएगा ।
- (8) सही व गलत उत्तरों के पैटर्न में समानता का पता लगाने के लिए आपके प्रत्युत्तरों का परीक्षा में सम्मिलित अन्य उम्मीदवारों के साथ विश्लेषण किया जायेगा। यदि निर्धारित प्रक्रिया के अनुसार यह अनुमान लगता/निष्कर्ष निकलता है कि प्रत्युत्तरों में सहभागिता की गई है और प्राप्त अं**क** वास्तविक /वैध नहीं है तो आपको अयोग्य ठहराया या उम्मीदवारी रदद की जा सकती है । नकल करते, सहायता लेते या देते या उम्मीदवार के लिए अनुचित व्यवहार करते हुए पाया गया तो उम्मीदवार के मूल्यांकन पर विचार) नहीं किया जाएगा । आगे ऐसे उम्मीदवार के खिलाफ भा.रि.बैं उसके द्वारा उपयुक्त समझी जाने वाली कार्रवाई कर सकता है।
- (9) आपको अपने साथ एक बाल-पाइंट पेन लाना चाहिए । परीक्षा के अंत में अपने उत्तर सबमिट करने से पहले जिन प्रश्नों को आप रिव्यू करना चाहते हैं उनके प्रश्न नंबर लिखने या रफ वर्क करने के लिए आपको कागज का एक पन्ना दिया जाएगा। परीक्षा पूरी होने के बाद स्थल छोड़ने से पहले आपको कागज का यह पन्ना टेस्ट एडमिनिस्ट्रेटर को दे देना है।
- (10) परीक्षा के संचालन में किसी समस्या के आने की संभावना को पूरी तरह से नकारा नहीं जा सकता है जिसकी वजह से टेस्ट डिलिवरी और/या रिजल्ट प्रभावित हो सकता है । ऐसी स्थिति मे समस्या का समाधान करने के लिए हर संभव प्रयत्न किया जाएगा, जिसमे यदि जरुरी हुआ तो फिर से परीक्षा ली जा सकती है । इस संबंध में परीक्षा संचालन संस्था का निर्णय अंतिम रहेगा । इस तरह के परिवर्तन को स्वीकारने के लिए अनिच्छुक उम्मीदवार की उम्मीदवारी निरस्त हो जाएगी ।
- (11) यदि परीक्षा एक से अधिक सत्र में आयोजित होती हैं तो सभी सत्रों में प्रयुक्त विभिन्न टेस्ट बैटरियो कि डिफिकल्टी स्तर के अंतर को एड़जस्ट करने के लिए विभिन्न सत्रों के स्कोर को इक्वेट किया जाएगा । यदि सेंटर पर किसी उम्मीदवार के लिए नोड क्षमता कम है या कोई तकनीकी खामी होती है तो एक से अधिक सत्र की आवश्यकता हो सकती है ।
- (12) यदि उम्मीदवार को (एक पद के लिये) एक से अधिक बुलावा पत्र प्राप्त हो जाए तो वह परीक्षा में एक बार ही शामिल हो तथा उस पद से संबंधित अन्य बुलावा पत्रों को लौटा दें।
- (13) परीक्षा की सामग्री या उसकी किसी अन्य जानकारी, पूर्णतया या अंशतः को प्रकट करने, प्रकाशित करने, पुन: प्रस्तुत करने, ट्रासमिट करने, स्टोर करने या उसके ट्रासमिशन और स्टोरेज को सुगम बनाने वाले या परीक्षा कक्ष में दिए गए कागज–पत्र को ले जाने वाले या परीक्षा सामग्री के अनधिकृत कब्जाधारी पर अभियोग चलाया जा सकता है।

## याद रखने के लिए महत्वपूर्ण बिंदू:

आपको अपने साथ निम्नलिखित लाने की सूचना दी जाती है:

- (1) मूल प्रति बुलावा पत्र जिस पर फोटो चिपका हूआ हो और फोटो ID कार्ड जैसे कि 7 वे बिंदु में निर्धारित किया गया है।
- (2) एक बाल पाइंट पेन

आपको शुभकामनाएं